PDF Separator Crack Full Version

# **Download**

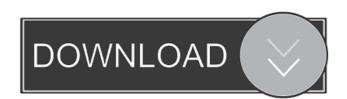

## PDF Separator Crack+ Free Download PC/Windows

If users wish to split a large document, PDF Separator Activation Code is a great option. One can split the document into two or more files. It allows for the removal of specific pages, or the insertion of specific pages, and can be used to extract certain pages or split the document into two or more files. This utility can also be used to edit metadata, such as the title, author, subject, keywords and more. In addition, users can add a digital signature and watermark to the files. Moreover, it offers a separate preview of the document in its various parts. It also allows the user to choose from among five different splitting methods. Moreover, PDF Separator Crack Keygen is also capable of adding a custom watermark to the files. It is also possible to prioritize the splitting operation. This means that the software will start with splitting large files first. This is an important feature, as it will allow users to do the work in a more efficient manner. Overall, PDF Separator is a versatile tool that can help users when it comes to the handling of PDF documents. It can split a file, allow for the removal of certain pages, add page numbers or watermarks and add digital signatures. It is also capable of batch processing several files at once. Features of PDF file Separator: Split PDF file Remove specific pages from PDF file Remove specific pages from PDF file Remove specific pages from multiple PDF files Remove apage from PDF file Extract specified pages from multiple PDF files Extract specified pages from multiple PDF file Insert specified pages from multiple PDF files Support for PDF/A-1a and PDF/A-1b Pdf Splitter can split PDF file into several PDF files, one for each page PDF Splitter

#### PDF Separator Crack Registration Code (2022)

Keymacro is a tool that can process multiple PDF files at once. Keymacro can not only separate a single file into multiple files, but it can also extract certain pages from the original document. Keymacro is a PDF manipulator that allows you to split, combine, extract and mix PDFs. Keymacro is a PDF manipulator that allows you to split, combine, extract and mix PDFs. Keymacro is a PDF manip

#### PDF Separator [Latest]

The Noice PDF Split is one of the tools that is available to allow you to separate your PDF documents, depending on the number of pages. As this software only allows for one document to be processed at a time, it should not be used for large documents. However, this application offers great features that can help you in a variety of PDF splitting tasks. One of the first things that you will notice with the Noice PDF Split is that it has a very simple interface. It is easy to navigate and you will not have a difficult time at all when performing this splitting process. If you would like to split a PDF document, all you will need to do is choose the PDF file that you want to split, and then tap on the "Split" tab. A dialog box will then pop up and ask you for certain information. You can choose to split the document based on the number of pages. You can then tap on the "Start splitting" tab. When the process is finished, you will be asked to choose the number of pages. You can then tap on the "Start splitting" tab. When the process is finished, you will be asked to choose the number of pages. You can then tap on the "Start splitting" tab. When the process is finished, you will be asked to choose the number of pages. You can then tap on the "Start splitting" tab. When the process is finished, you will be asked to choose how to split the document based on the number of pages. Choose the number of pages. You can then tap on the "Start splitting" tab. When the process is finished, you will be asked to choose how to split the document split the document split the documen

### What's New in the?

The PDF Split is a simple, easy-to-use application that allows you to separate a PDF file into multiple pages - Crop pages out of a PDF file - Rotate pages out of a PDF file - Rotate pages out of a

## **System Requirements For PDF Separator:**

Minimum: OS: WinXP SP3 Processor: Intel Dual Core 2.8 GHz RAM: 3 GB Hard Disk Space: 10 GB Video Card: 1024x768 DirectX: Version 9.0c Network: Broadband Internet Additional Notes: Windows Installer and WINE Recommended: Processor: Intel Quad Core 2.8 GHz RAM: 6 GB Video Card: 1024x768

## Related links:

http://www.giffa.ru/video/midp2exe-0-9-1-crack-keygen-free-for-windows/http://www.divinejoyyoga.com/wp-content/uploads/2022/06/Text To PDF Converter.pdf https://ready2reading.com/wp-content/uploads/2022/06/elsdvale.pdf https://luvmarv.com/wp-content/uploads/2022/06/IoH Data Protector.pdf https://escuelabiogeometria.com/wp-content/uploads/2022/06/EyeSoft.pdf https://wirksomhedsoplysninger.dk/wp-content/uploads/2022/06/Eyesort.pdf
https://wwlovers.store/wp-content/uploads/2022/06/FErase.pdf
https://mooremelanie1985.wixsite.com/clasevweicros/post/recording-scheduler-for-dscaler-mac-win-latest
https://mydreamfinances.com/index.php/2022/06/06/mathgrapher-crack/
https://tad-ah.com/wp-content/uploads/2022/06/HoneyPorts.pdf